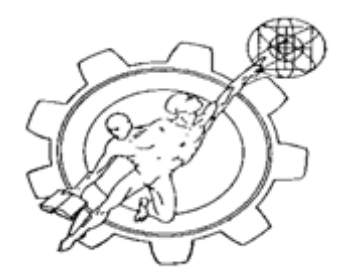

### **PRACTICA 7 FILTROS ACTIVOS FILTRO PASAALTAS CON OPAM**

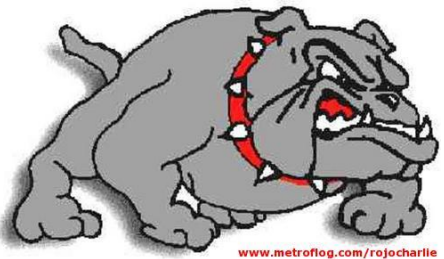

Objetivo. Conocer el comportamiento de los filtros Activos construidos con amplificadores operacionales(OPAM)

### MATERIAL:

- 1 Osciloscopio con puntas
- 1 Multimetro con puntas
- 1 Fuente de Voltaje con Puntas
- 1 protoboard
- 1 Generador de Funciones con puntas
- 1 Amplificadores operacionales LM741
- 2 Resistencias de 100  $\Omega$  a 1 Watt
- 2 Diodos zener de 12 volts A 1 Watt
- 2 Capacitores de  $0.01 \mu F$
- 2 capacitores de 10 nFaradios
- 2 Resistencias de 10 K
- 1 Resistencia de 50 K
- 1 Resistencia de 100 K

#### **PROCEDIMIENTO:**

1. Armar el circuito que se muestra y que corresponde a la fuente de voltaje bipolar, Necesaria para polarizer el OPAM.

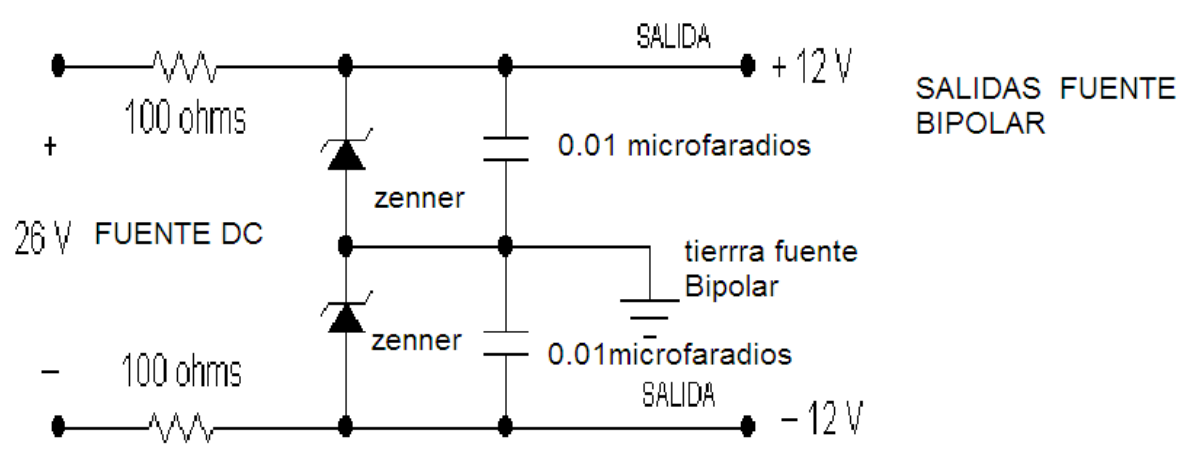

\*\*\*\*CONSULTAR ARMADO EN PIZARRON O PAGINAS DE INTERNET DEL **CURSO** 

NOTA: El valor de la fuente de voltaje positiva siempre se conectará en el terminal 7 del amplificador operacional 741; mientras que la fuente de voltaje negativa siempre se conectará en la terminal 4 del amplificador operacional 741. De la misma manera, el símbolo de tierra del circuito está reservado para conectar terminales negativos de componentes el opam no tiene tierra.

### 2.-ARMAR EL SIGUIENTE CIRCUITO PASAALTAS : DIAGRAMA ELECTRÓNICO:

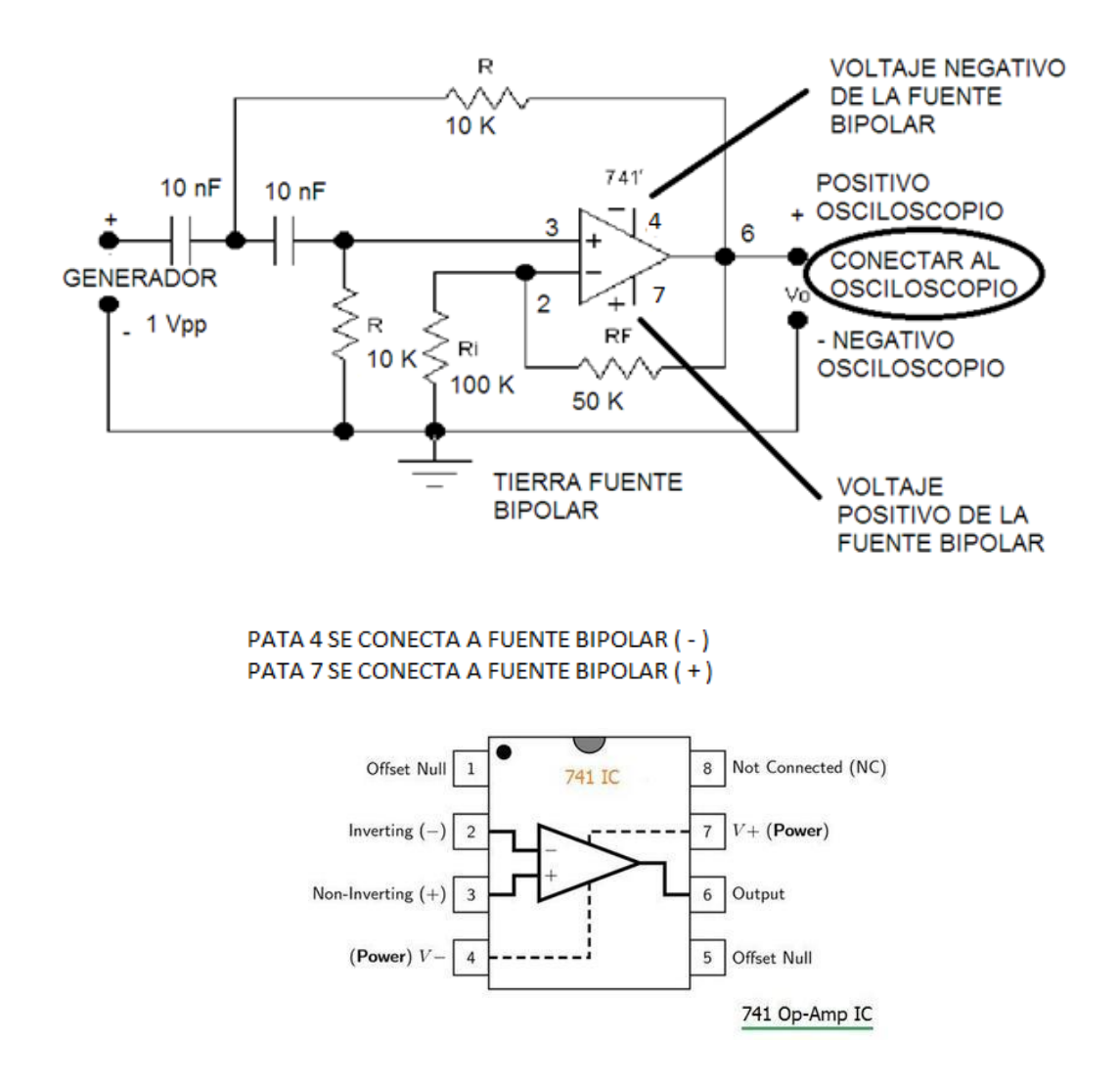

Este filtro elimina todas la frecuencias que van desde 0Hz hasta la fc (frecuencia de Corte), y permite el paso de todas las frecuencias por encima de la fc . Un filtro ideal paso alto tiene una atenuación infinita en la banda eliminada, atenuación 0 en la banda pasante y una transición vertical, la banda eliminada comprende las frecuencias entre 0 y la fc.

Las formulas de [diseño](http://www.monografias.com/trabajos13/diseprod/diseprod.shtml) para Av y hallar la R son las mismas del filtro pasa bajos.

#### **FUNCIONAMIENTO DEL CIRCUITO**

.

En este filtro nuestra frecuencia de corte también es de 2000Hz y la entrada de 1Vpp, observamos que es lo contrario del filtro anterior las frecuencias que están por debajo de 2000Hz no son amplificadas y las que superan los 2000Hz son amplificadas sin ningún problema, así como lo [muestra](http://www.monografias.com/trabajos11/tebas/tebas.shtml) la siguiente tabla que fue elaborada con [datos](http://www.monografias.com/trabajos11/basda/basda.shtml) medidos en el laboratorio.

Esta clase de filtro deja pasar todas las frecuencias desde 0Hz hasta la frecuencia de corte (fc) y bloquea todas las frecuencias por encima de fc. En nuestro caso será cerca de 2000 HZ.

3.- Aplique en la entrada (Vi) una señal de 1Vpp a 20 HZ, Senoidal, por medio del generador de funciones, mida con el Osciloscopio el valor,de salida (Vo) el osciloscopio debe de estar previamente calibrado,

4.- Complete la siguiente table variando la frecuencia de la señal de entrada(Vi) variando la frecuencia del generador solamente el voltaje de entrada no cambia y mida el voltaje de salida(Vo):

.

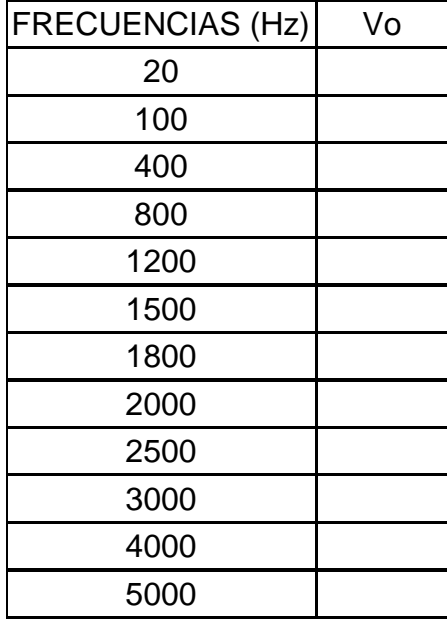

5.-Grafique sus resultados colocando en el eje X la frecuencia y en el eje Y el voltaje de salida. Puede usar Exel o cualquier programa de graficación

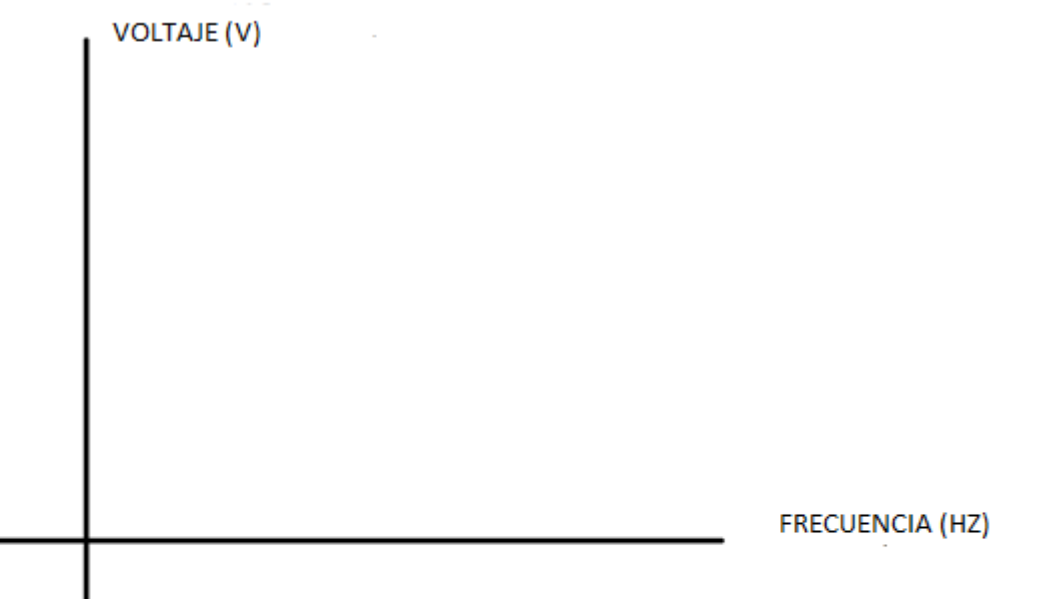

6.-Conclusiones de la práctica

Reporte se entrega a la semana siguiente:

Portada Nombres Fecha Desarrollo Medidas Experimentales Simulación **Conclusiones** 

#### LISTA DE COTEJO PRACTICAS DE LABORATORIO IMPLEMENTA CIRCUITOS DE CONTROL DE BAJA POTENCIA

SEMESTRE 2018A

NOMBRE DELALUMNO:
CRUPO:
CRUPO:
CRUPO EN PRODUCTION

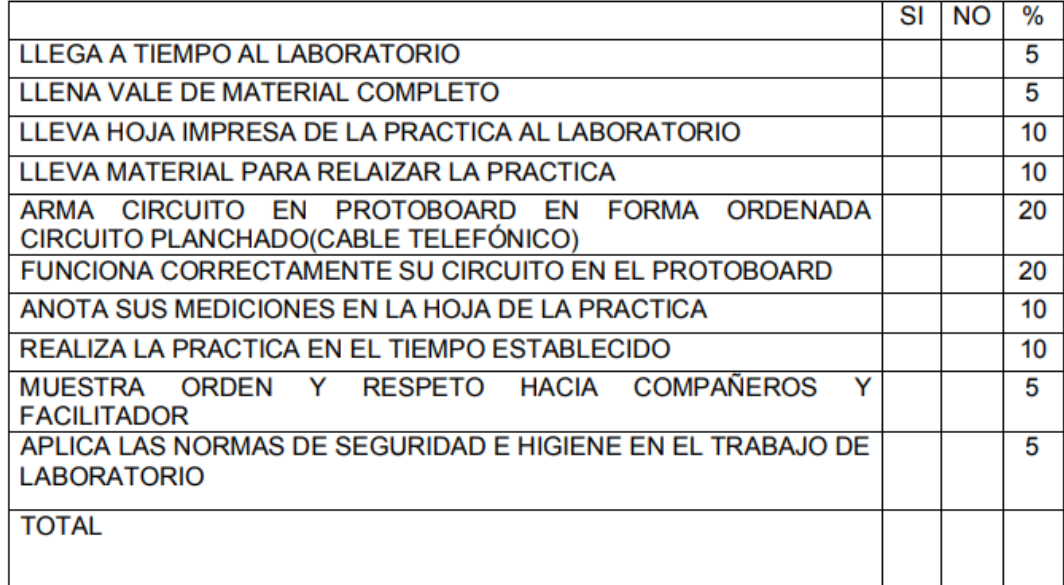

REVISO: